# SMART LEARNING - FOR USE WITH THE MOBILE INTERACTIVE PDF Apps FROM www.technologystudent.com

WORLD ASSOCIATION OF TECHNOLOGY TEACHERS https://www.facebook.com/groups/254963448192823/ www.technologystudent.com © 2020 V.Ryan © 2020

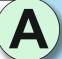

PIC MICROCONTROLLERS Programmable Interface Controllers) 1. WHAT IS A PIC **MICROCONTROLLER? WHAT** 2. INPUTS, PROCESS, OUTPUTS MICROCONTROLLER SETUPS T IS RECOMMENDED THAT YOU READ PIC- MICROCONTROLLER SECTION OF

### WHAT IS A PIC MICROCONTROLLER? WHAT CAN IT DO?

TO ANSWER ALL THE QUESTIONS YOU WILL NEED TO DOWNLOAD THE 'PIC MICROCONTROLLER' APP. FROM THE INTERACTIVE MOBILE **APP SECTION OF** www.technologystudent.com

#### LINK

http://www.technologystudent.com/mobapps/microcontrollers1.pdf

Once you have downloaded the App, you can use it to navigate the website. You may need to follow the links on each page of the App, to research / complete answers to all the questions.

**ARE YOU READY? USE THE MOBILE App!!** 

IN GENERAL TERMS, WHAT IS A PIC MICROCONTROLLER? WHAT DOES IT DO?

NAME A PIECE OF PROGRAMMING SOFTWARE. **USED TO PROGRAM PIC MICROCONTROLLERS** AND TO DESIGN CIRCUITS.

WHAT ARE THE BENEFITS OF SIMULATING A PROGRAM, BY USING THE SOFTWARE YOU NAMED **ABOVE?** 

LIST THE EQUIPMENT REQUIRED TO OPERATE A PIC MICROCONTROLLER.

THE SCREEN PRINT SEEN BELOW, SHOWS A FLOW CHART PROGRAM FOR A PIC MICROCONTROLLER. WHY IS USING A FLOWCHART, A BETTER WAY OF PROGRAMMING PIC MICROCONTROLLERS, RATHER THAN WRITING EACH LINE OF CODE, AS TEXT INSTRUCTIONS?

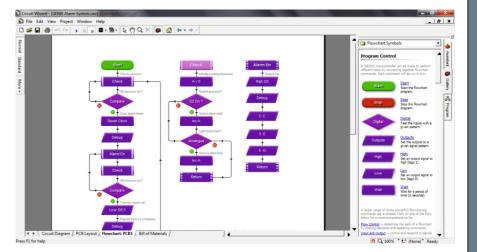

HELPFUL LINK:

http://www.technologystudent.com/mobapps/microcontrollers1.pdf

## SMART LEARNING - FOR USE WITH THE MOBILE INTERACTIVE PDF Apps FROM www.technologystudent.com

WORLD ASSOCIATION OF TECHNOLOGY TEACHERS https://www.facebook.com/groups/254963448192823/ www.technologystudent.com © 2020 V.Ryan © 2020

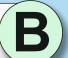

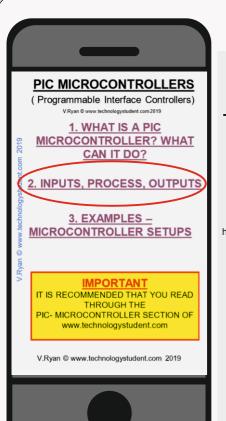

### INPUT, PROCESS, **OUTPUTS**

TO ANSWER ALL THE QUESTIONS YOU WILL NEED TO DOWNLOAD THE 'PIC MICROCONTROLLER' APP, FROM THE INTERACTIVE MOBILE **APP SECTION OF** www.technologystudent.com

#### LINK

http://www.technologystudent.com/mobapps/microcontrollers1.pdf

Once you have downloaded the App, you can use it to navigate the website. You may need to follow the links on each page of the App, to research / complete answers to all the questions.

**ARE YOU READY? USE THE MOBILE App!!** 

ADD THREE MORE INPUTS AND FOUR OUTPUTS, TO THE DRAWING OF A PIC MICROCONTROLLER. INCLUDE THE NAME OF EACH INPUT / OUTPUT.

An input and output have already been added, as an example.

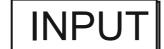

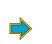

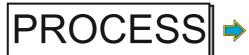

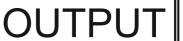

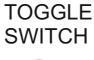

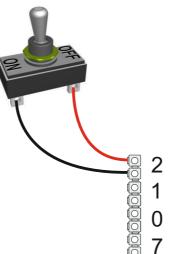

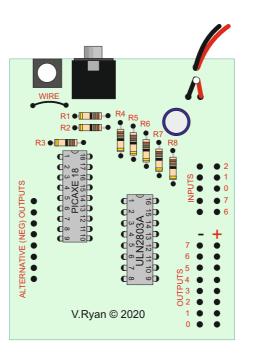

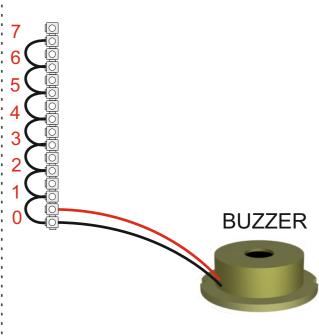

**INPUT** 

**PROCESS** 

OUTPUT

**EXPLAIN / DESCRIBE THE SENSOR SHOWN** BELOW AND HOW IT CONNECTS TO A PIC MICROCONTROLLER.

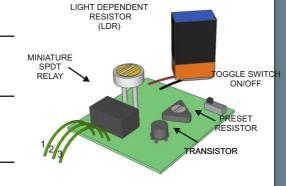

**HELPFUL LINK:** 

http://www.technologystudent.com/mobapps/microcontrollers1.pdf

## SMART LEARNING - FOR USE WITH THE MOBILE INTERACTIVE PDF Apps FROM www.technologystudent.com/

WORLD ASSOCIATION OF TECHNOLOGY TEACHERS https://www.facebook.com/groups/254963448192823/ www.technologystudent.com © 2020 V.Ryan © 2020

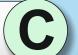

PIC MICROCONTROLLERS Programmable Interface Controllers MICROCONTROLLER? WHAT CAN IT DO? 2. INPUTS, PROCESS, OUTF MICROCONTROLLER SETUPS

### INPUT, PROCESS, **OUTPUTS**

TO ANSWER ALL THE QUESTIONS YOU WILL NEED TO DOWNLOAD THE 'PIC MICROCONTROLLER' APP, FROM THE INTERACTIVE MOBILE **APP SECTION OF** www.technologystudent.com

#### LINK

http://www.technologystudent.com/mobapps/microcontrollers1.pdf

Once you have downloaded the App, you can use it to navigate the website. You may need to follow the links on each page of the App, to research / complete answers to all the questions.

**ARE YOU READY? USE THE MOBILE App!!** 

THE MAIN COMPONENTS OF THE GENIE E18 PROJECT BOARD/ MICROCONTROLLER CIRCUIT, ARE LISTED BELOW.

WRITE THE COMPONENT NAMES IN THE CORRECT POSITIONS, AS IDENTIFIED BY THE ARROWS.

**RESET SWITCH** 

**BATTERY** 

DRIVER

**FIVE INPUTS** 

PACK

INTEGRATED CIRCUIT

DOWNLOAD STATUS LED

**EIGHT OUTPUTS** 

**GENIE E18 PIC MICROCONTROLLER** 

SOCKET

WHY IS A ULN2003 DRIVER IC, AN IMPORTANT COMPONENT IN THE MICROCONTROLER CIRCUIT, **DRAWN OPPOSITE?** 

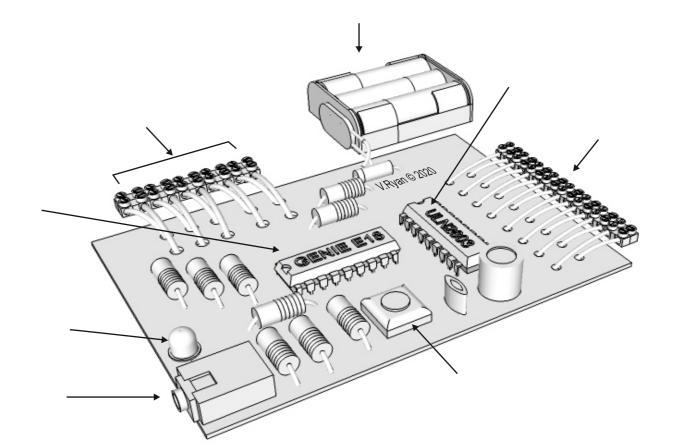

http://www.technologystudent.com/mobapps/microcontrollers1.pdf **HELPFUL LINK:** 

## SMART LEARNING - FOR USE WITH THE MOBILE INTERACTIVE PDF Apps FROM www.technologystudent.com

WORLD ASSOCIATION OF TECHNOLOGY TEACHERS https://www.facebook.com/groups/254963448192823/ www.technologystudent.com © 2020 V.Ryan © 2020

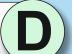

PIC MICROCONTROLLERS Programmable Interface Controllers) **MICROCONTROLLER? WHAT** 2. INPUTS, PROCESS, OUTPUTS MICROCONTROLLER SETUP IS RECOMMENDED THAT YOU READ

### **ANALOGUE OUTPUTS**

TO ANSWER ALL THE QUESTIONS YOU WILL NEED TO DOWNLOAD THE 'PIC MICROCONTROLLER' APP, FROM THE INTERACTIVE MOBILE APP SECTION OF www.technologystudent.com

#### LINK

http://www.technologystudent.com/mobapps/microcontrollers1.pdf

Once you have downloaded the App, you can use it to navigate the website. You may need to follow the links on each page of the App, to research / complete answers to all the questions.

**ARE YOU READY? USE THE MOBILE App!!** 

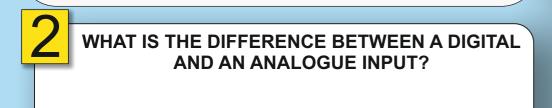

AN LDR IS A VERY USEFUL ANALOGUE SENSOR. ON THE DRAWING OF THE PIC MICROCONTROLLER, SKETCH AN LDR IN THE CORRECT POSITION, SET UP AS AN ANALOGUE INPUT.

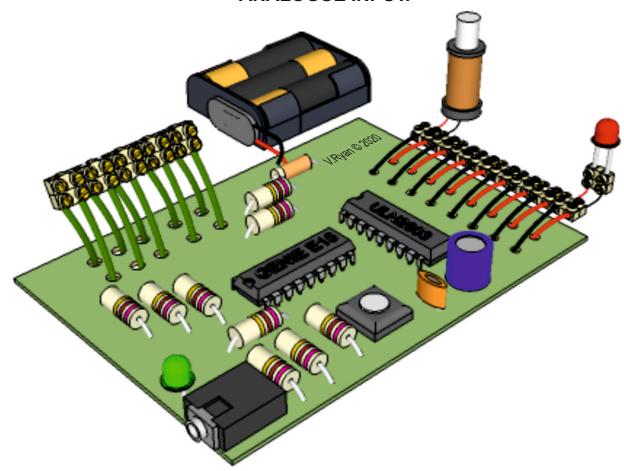

DESCRIBE HOW THE LDR, ANALOGUE SENSOR, COULD BE USED TO ENERGISE THE SOLENOID AND ILLUMINATE THE LED.

HELPFUL LINK: http://www.technologystudent.com/mobapps/microcontrollers1.pdf